# **IPLEX NX 操作手册**

在操作本产品前,请仔细阅读 IPLEX NX 的使用说明书,并遵照手册中的说明及注意事项。 本操作手册摘自 IPLEX NX 使用说明书中的描述和说明,其包括使用本产品过程中的安装程序、基本 运行组件的功能、指示灯及菜单显示中的描述,以及安全注意事项。

### **预期用途**

本产品的预期用途是,在一般环境下对机械、设备、材料等的内部进行非破坏观察或检查。

# **安装 IPLEX NX**

本产品的安装是简单的,立刻能开始检查业务。 只需通过下列六个步骤,即可完成安装。

### **1. 从箱中取出组件**

握住 NX 主机的手柄,从箱中取出。

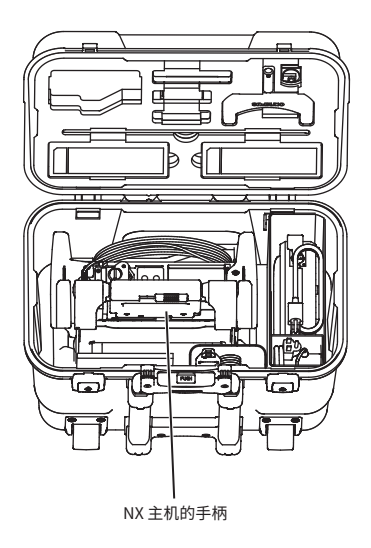

### **2. 准备电源**

· 使用电池时: 确认电池已充电完毕后,将其插至主机里。

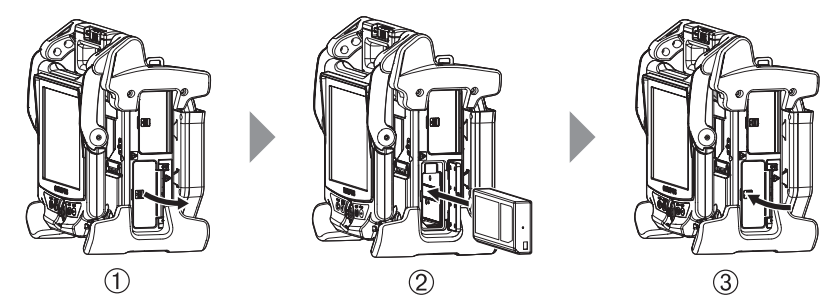

- 打开电池盖
- 注意电池的方向,插入电池。
- 确认电池锁定,然后盖上盖子。确认电池盖完全锁定。
- · 使用 AC适配器时:
- 打开主机侧面的接口盖。
- 将AC电源线连接到AC适配器的交流电接口。
- 将AC适配器的输出接头连接到主机的DC-IN端子上。
- 将AC电源线的插头牢固地连接到三相电源插座上。

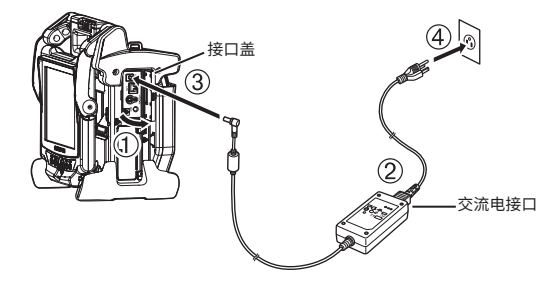

### **3. 安装内窥镜插入管装置**

如果内窥镜插入管装置未安装在主机上,请按照以下步骤安装内窥镜插入管装置。

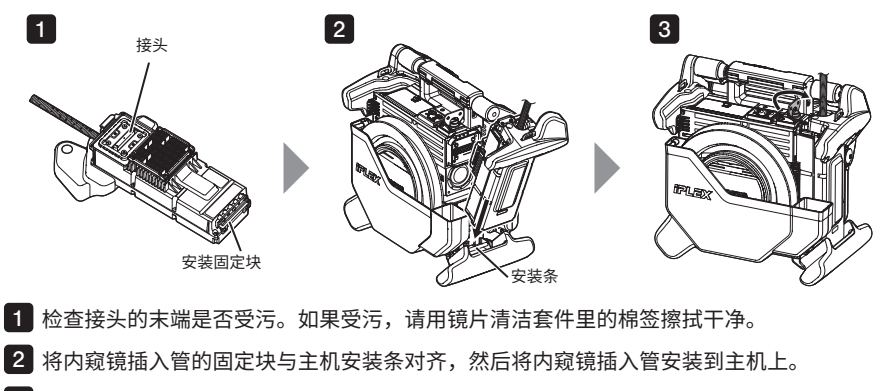

3 顺时针旋转锁扣,锁定。

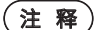

取下或安装内窥镜插入管前,务必先关闭电源。 否则可能导致设备损坏。

### **4. 取出插入管**

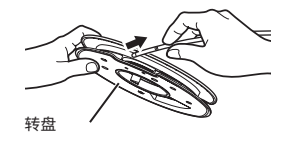

从主机转盘盒里取出转盘,并从转盘里取下插入管。

1 握住光学适配器和插入管末端,使相互之间形成一条直线,给插入管末端谨慎插入光学适配器。

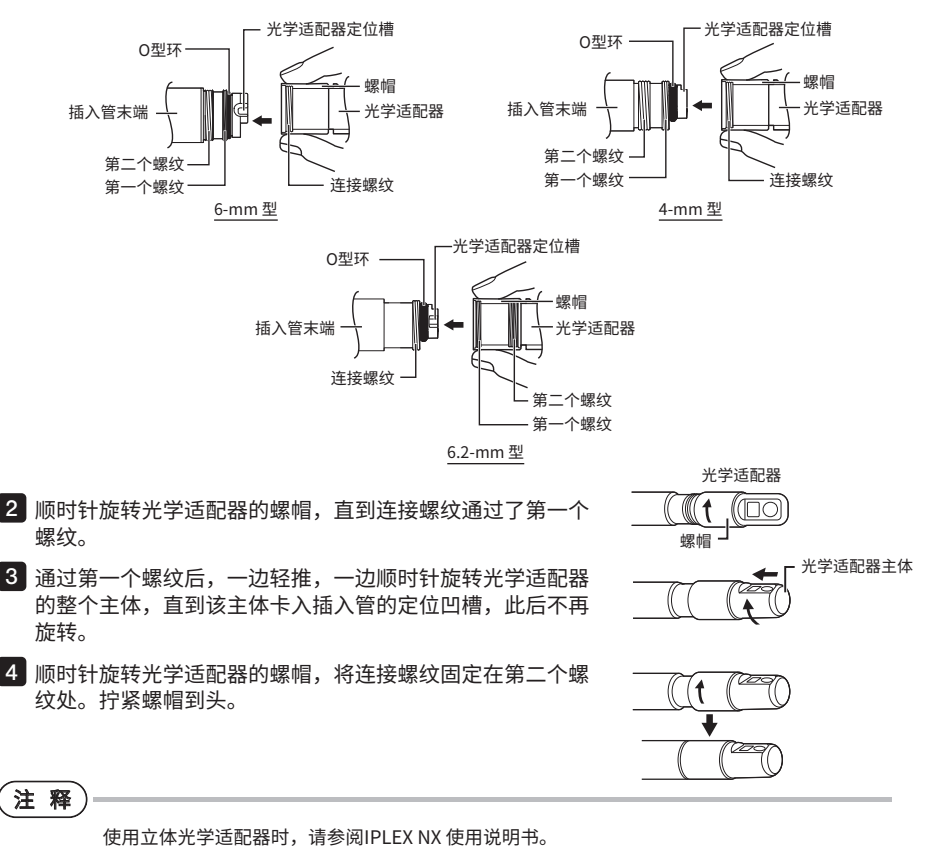

### **6. 打开电源**

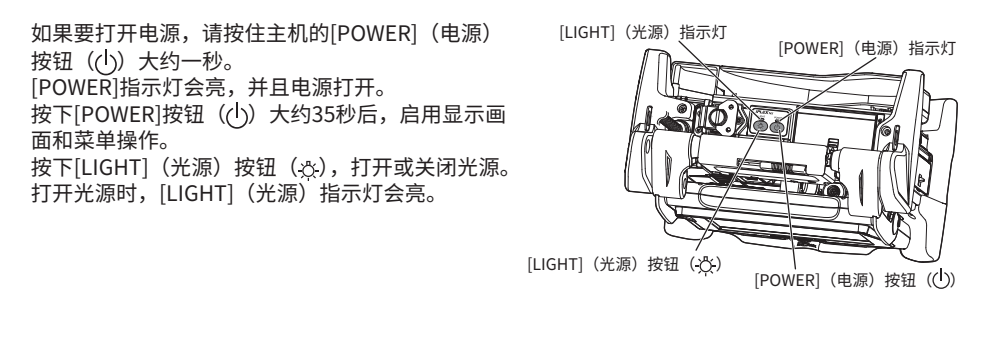

本产品的安装到此结束。

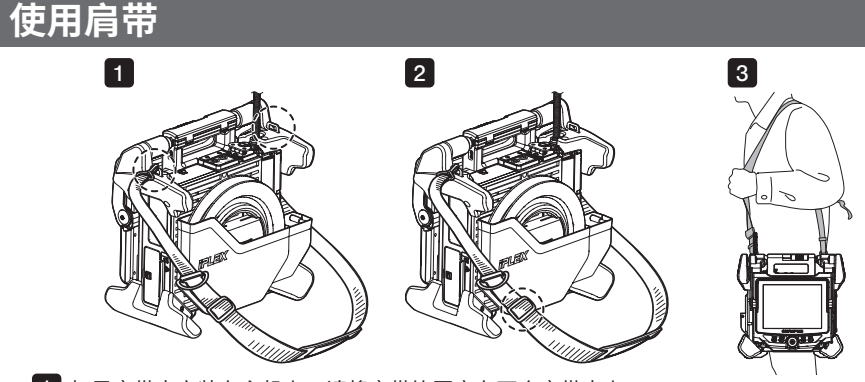

<u>1</u> 如果肩带未安装在主机上,请将肩带钩固定在两个肩带夹上。

2**]**通过长度调节扣调节肩带的长度。

3  将肩带挂在肩膀上,并用手紧握肩带。

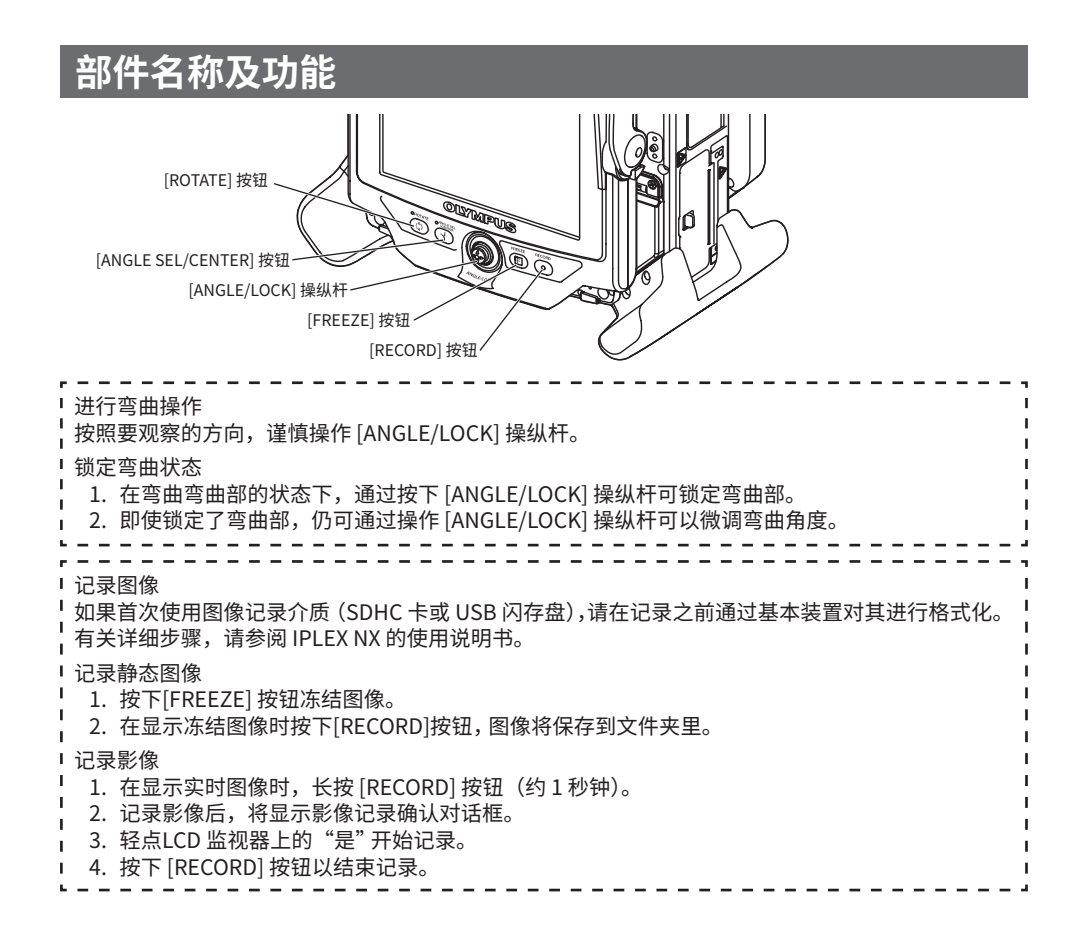

# **LCD监视器各部分名称**

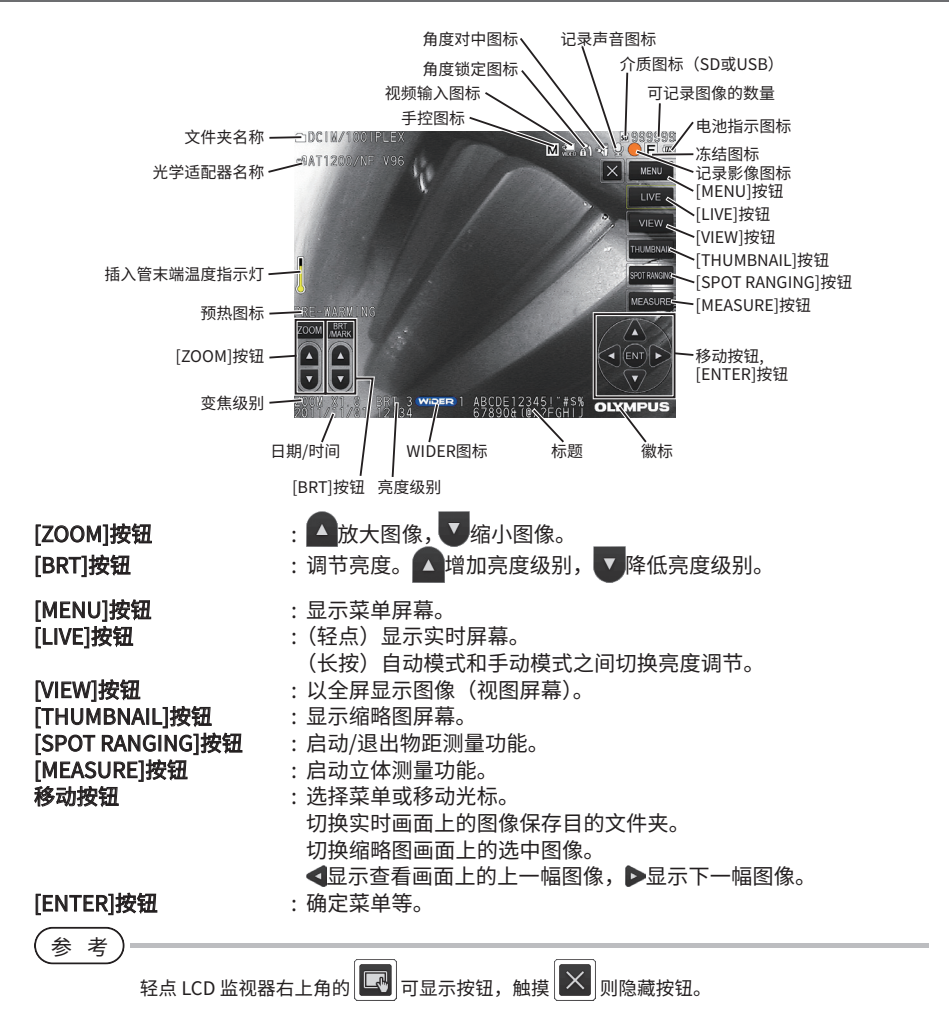

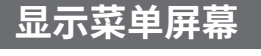

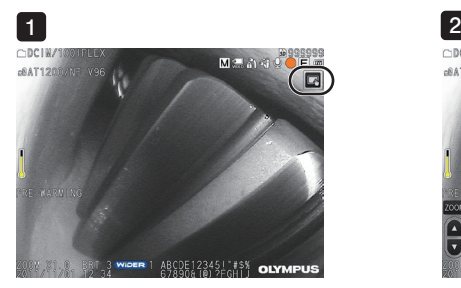

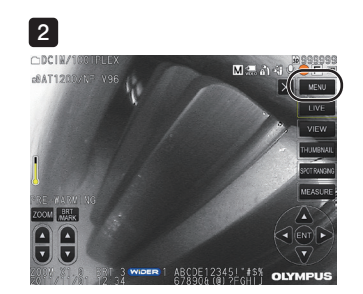

<mark>1</mark> 轻点画面上的图标。

2**]**轻点[MENU]按钮,将显示主菜单。

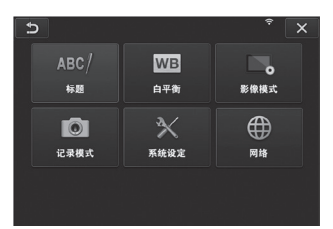

# **使用实时画面/冻结画面**

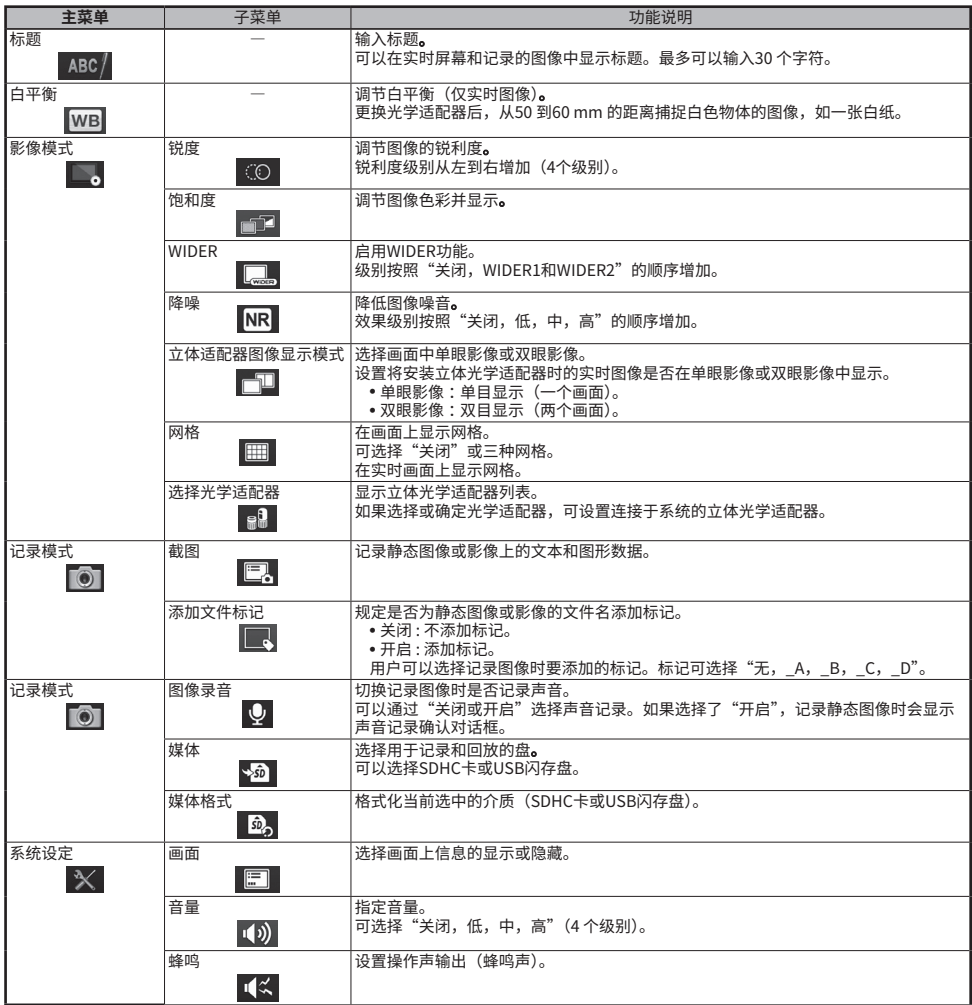

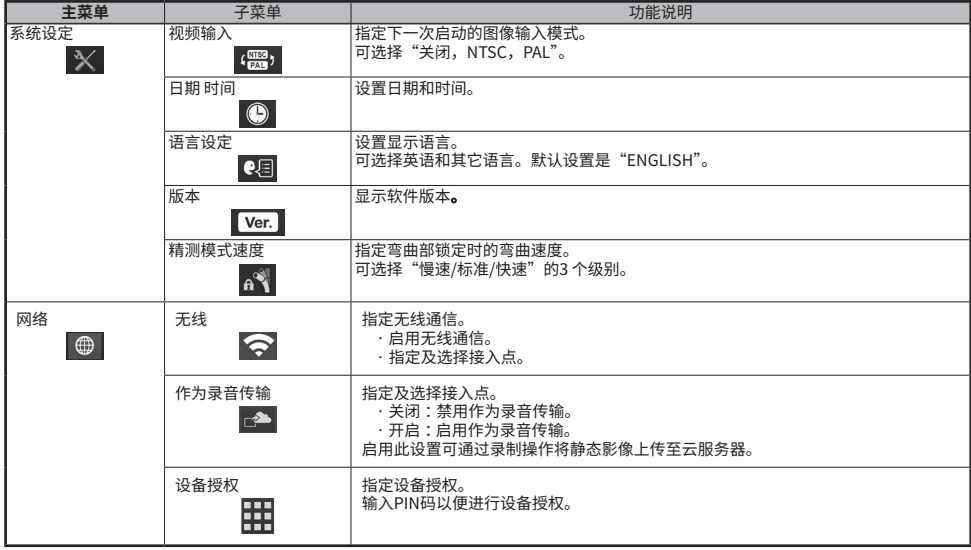

# **使用缩略图屏幕**

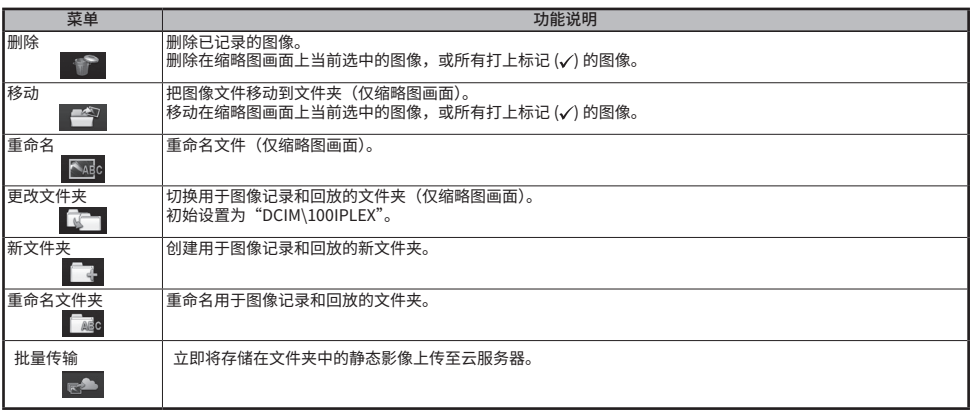

# **使用查看画面**

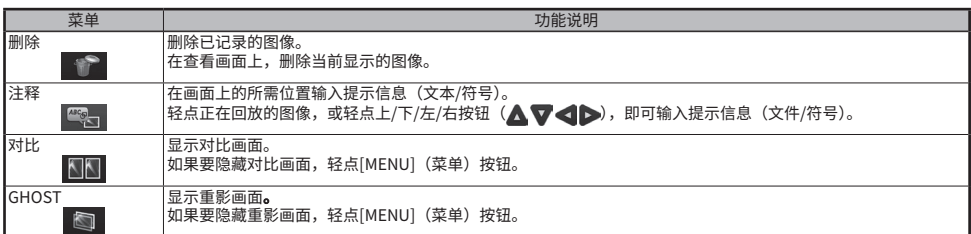

## **从屏幕上的键盘输入文字**

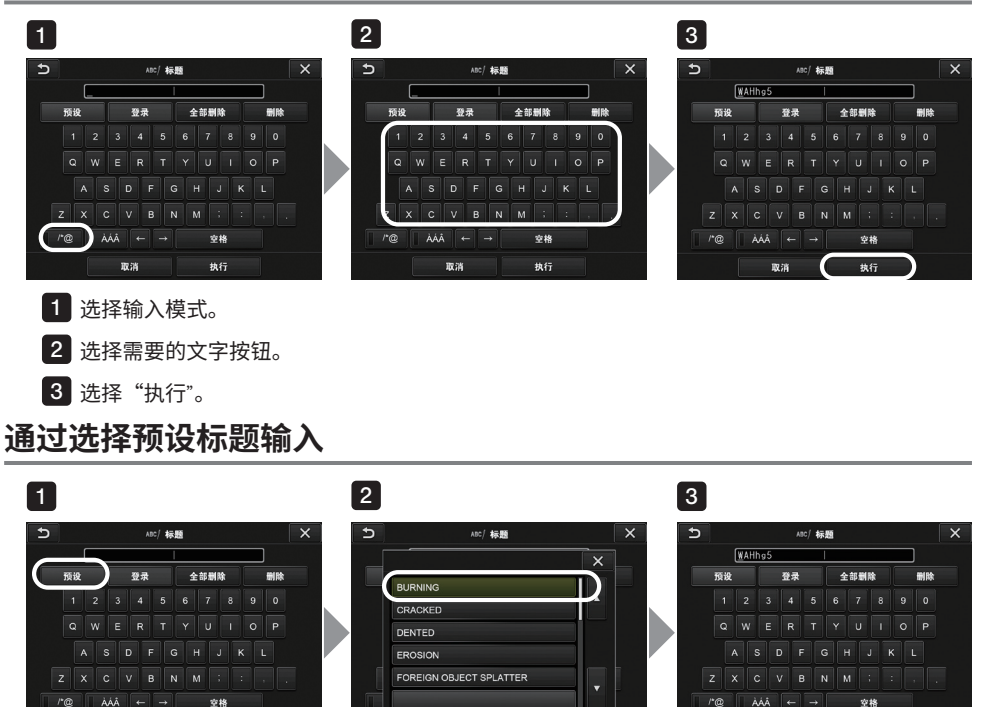

 $37.28$ 

执行

执行

 $W^{2k}$ 1<mark>)</mark>选择"预设"。

2<mark>)从预设标题列表中,选择要输入作为标题的字符串。</mark>

<mark>3</mark> 选择 "执行"。

# **在本手册中使用的标记**

 $#15$ 

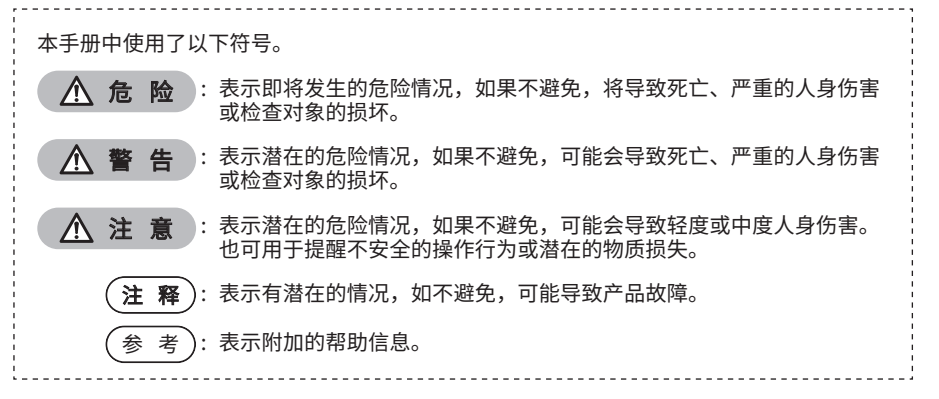

### **安全注意事项**

#### **一般安全注意事项**

操作本产品时请严格遵守以下所述注意事项。如果以没有说明的方式使用本产品,仪景通公司将不 保证产品的安全性。

危 险

- · 切勿将本产品用于人体或动物体腔内观察。 否则可能导致人员或动物死亡,或严重伤害。 切勿在以下环境中使用本产品。
	- 易燃性环境中
	- 有金属灰尘或其它灰尘的地方。

否则可能导致爆炸或火灾。

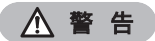

- · 请勿维修、拆卸或改装本产品。 请勿维修、拆卸或改装本产品。否则可能导致人体受伤,或设备损坏。只有经过仪景通公司授权的维 修人员才能维修本产品。仪景通公司不对由未经仪景通公司授权的人员维修所造成的任何事故,或设 备损坏承担责任。
- · 如果首次发现有过热、冒烟、异味、异常噪音或任何其它异常,应立即停止使用本产品。 即使本产品仍然能够操作,也应该关闭电源。
- · 请勿将插入管插入正在运行或通电中的检查对象。 否则插入管可能因卡在检查对象里而损坏,或插入管可能碰撞检查对象,导致电击。
- · 将本产品存放到携带箱里前,务必关闭电源开关,并取下电池。 存放过程中如果没有取出电池可能使产品过热,导致火灾。
- · 导气管不得用于接地。 否则,可能会引起爆炸。

注 意

- · 请勿在任何非指定的操作环境中使用本产品(包括强放射性环境中)。 否则意外事故可能导致插入管损坏。
- · 在高温环境中使用本产品后请勿立即触摸插入管末端。 否则可能导致灼伤。
- · 立体光学适配器应该与仪景通公司指定的内窥镜组合使用。 如果以非指定的组合状态下使用,可能导致产品发生功能异常等预料外的后果。
- · 必须使用仪景通公司指定的电源线和AC适配器,并且将电源线接入额定值范围内的三相电源插座。 否则可能导致冒烟、火灾或电击。
- · 请勿将本产品指定的电源线用于其它产品。
- · 请勿在户外使用AC适配器。 否则可能导致电击、冒烟或火灾,或本产品发生故障。 AC适配器设计在室内使用。

#### 注 意

- · 请勿在墙上猛烈碰撞AC适配器,或使其掉落到地板上。 否则可能导致设备功能异常,或损坏,从而造成电击。
- · 插入当中感到异常时,切勿继续强行插入,慢慢拔出插入管。 拔出插入管时,请注意下列事项。
	- 切勿在锁定弯曲或使弯曲部弯曲的状态下从检查对象拔出插入管。
	- 如果拔出过程中插入管被物体卡住,务请将插入管一边谨慎旋转,一边慢慢拔出。
- · 操作插入管末端时请遵循以下注意事项操作。
	- 请勿跌落光学适配器,或使其受到冲击。
	- 请勿碰撞或拉拽插入管末端。
	- 请勿压碎或折弯弯曲部。
	- 请勿握住插入管末端的状态下行走。
	- 如果插入管末端的O型环损坏或破损,请勿使用本产品。
	- 因为插入管末端由玻璃镜片和精密零部件构成,可能导致破损。
- · 使用本产品时,务必安装光学适配器。 如果在没有安装光学适配器的状态下使用本产品,插入管末端碰撞到硬物时其零部件(例如螺丝等) 极容易变形。插入管末端的零部件一旦变形,可能会导致无法安装光学适配器或脱落。
- · 如果光学适配器的任何部件松脱,请勿使用光学适配器。 否则松脱部件可能掉落。
- · 如果因螺帽无法旋转而不能安装或取下光学适配器,请停止使用。 请与仪景通公司联系。
- · 如果弯曲操作时感觉任何异常,请勿用力弯曲。 否则可能导致插入管或检查对象损坏。
- · 使用肩带把主机挂在肩上时,请勿被其它物体卡住。 小心不要勒住脖子。
- · 请勿使金属或其它异物通过接头端口,或任何其它开口进入主机。 否则可能导致设备功能异常或电击。
- · 请勿在靠近强电磁辐射源的区域使用本产品。 否则可能干扰正常操作。使用本产品前请检查电磁环境。
- · 接口盖里的接口、SDHC卡和USB闪存盘是具有高度敏感性的部件。使用前务必消除电流。 否则静电可能导致功能异常。
- · 操作前消除主机散热片四周的电流。 否则静电可能导致功能异常。
- · 请勿在水下使用除插入管以外的部件,或在流水下清洗该部件。 否则水可能带来电击风险。只有电池盖和接口盖完全封闭时除插入管以外的其它部件才具有防水功能。 请勿在浸水的环境中使用或存放本产品。
- · 请勿猛烈撞击、用力按压或使用尖硬物体划伤LCD监视器。 否则LCD监视器可能出现裂缝或被划伤,损坏的监视器可能导致人员受伤。
- · 倾斜手柄时,小心不要夹住手或其它物体。
- · 记录图像时,请使用仪景通公司推荐的SDHC 卡或micro SDHC 卡。 一张SDHC 卡随本产品提供。
- · 操作过程中请勿取下电池或AC适配器。 否则可能导致记录的数据损坏。
- · 记录或重放图像时请勿取下SDHC卡或USB闪存盘。 否则可能导致记录的数据或图像记录介质损坏或丢失。

#### 注 意

- · 请勿反复连续插入或取下SDHC卡或USB闪存盘。 否则可能导致记录的数据或图像记录介质损坏,或SDHC卡不能正常工作。
- · 使用携带箱的伸缩把手时遵循以下注意事项
	- 将把手收入箱内时,请注意不要夹住您的手
	- 请勿尝试通过握住把手的方式来提起箱子

#### 注 释)

- · 请勿将本产品存放在以下地方。
	- 暴露在高温、高湿和大量灰尘或微粒的环境中。
	- 暴露在阳光直射或辐射的环境中
	- 暴露在含卤化物<sup>1</sup>的气体环境中

否则可能导致本产品损坏。

- \*1 有些电气零件会受到杀虫剂、除草剂和气体灭火剂中含有的卤化物的影响而劣化其性能。
- · 如果本产品因为水气凝结而受潮,请勿继续使用。 突然的温度变化,比如从寒冷的室外进入温暖的室内时,产品内部可能发生水汽凝结。使用有水气凝 结的产品可能导致功能异常。如果出现这种情况,使用前让本产品在要使用的环境中干燥。
- · 请勿在超过操作温度范围以外的环境中将插入管插入检查对象。 否则可能导致产品损坏,或影响其性能。
- · 在本产品的外表面上附着污染物质的状态下,请勿继续使用。 否则导致故障或性能降低。
- · 请勿用塑料袋或其它物体盖住主机。 否则产品内部可能无法充分冷却,导致产品损坏。
- · 请勿使插入管沾上除水、盐水、机油或柴油以外的任何其它液体。 否则可能导致插入管损坏。
- · 使用光学适配器以前务必将O型环安装到插入管的末端。 插入管与光学适配器接头之间进水可能导致功能异常或损坏。还请注意光学适配器本身不防水。
- · 光学适配器内部有污渍或水时请勿使用本产品。 否则无法确保光学适配器与插入管末端之间的防水性能,或导致光学适配器或插入管末端损坏。
- · 请勿在流水中清洗光学适配器。 否则可能导致光学适配器损坏。
- · 操作弯曲部时,请勿将插入管弯曲到最小弯曲半径(4-mm型为20 mm,6-mm型和6.2-mm型为 30 mm)。
- · 操作电池盖和接口盖时请遵循以下注意事项。
	- 请勿用湿手打开或关闭盖子。
	- 请勿在高湿和/或有灰尘的地方打开或关闭盖子。
	- 存放本产品,以及不使用端口时,请盖上盖子。
- · 从携带箱中取出产品时请遵循以下注意事项操作。
	- 取出内窥镜插入管或主机时,请勿握住插入管提起。 否则可能导致产品损坏。
- · 在携带箱中存放本产品是请遵循以下注意事项操作。
	- 存放前请确认插入管末端已充分冷却。
- · 从内窥镜箱中取出内窥镜插入管时,请勿握住插入管提起。

#### 注 释

- · 在内窥镜箱中存放内窥镜插入管时,请遵循以下注意事项操作。
	- 存放前请确认插入管末端已充分冷却。
	- 在内窥镜箱中存放内窥镜插入管时将插入管盘绕在转盘四周。
- · 处理本产品时,务必按照当地的法律、法规和条例操作。 处理本产品前,请查阅当地的法律、法规和条例,并按其规定操作。
- · 请勿将仍然安装着肩带的产品存放在搬运箱中。

#### **挂钩组件注意事项**

操作挂钩组件时,请严格遵守以下所述注意事项。 使用前,请通读检查对象的检查手册,以充分了解其中包含的信息,并在使用过程中遵守其说明。

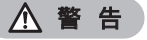

#### **更换挂钩时 :**

- · 不得重复使用从弹簧轴上拆下的挂钩。 否则,挂钩可能会脱落。
- 中于挂钩的孔上没有螺纹,因此可能很难将挂钩旋入弹簧轴中。但是,此时要不断用力旋入挂钩,直 到其接触弹簧轴中的挂钩对接位置。 否则,挂钩可能会脱落。
- · 在挂钩接触到弹簧轴中的挂钩对接位置之后,请勿再旋入挂钩。 否则,可能会损坏挂钩和弹簧轴的螺纹。此外,挂钩还可能会脱落。
- · 一旦将挂钩安装到弹簧轴上,请勿松开挂钩。 否则,挂钩可能会脱落。
- · 如果将挂钩松开,请拆下此挂钩并更换新的挂钩。 否则,挂钩可能会脱落。
- · 如果无法旋入挂钩或挂钩非常容易脱落,请用备用的挂钩组件进行更换。 否则,挂钩可能会脱落。

**在将挂钩组件插入内窥镜插入管装置的安装槽中以及使用挂钩组件时 :**

- · 请让脸部远离挂钩组件的末端。 否则,挂钩组件的末端可能会戳伤您的眼睛。
- · 请勿将任何非仪景通公司指定的工具插入安装槽中。 否则,可能无法将工具拉出,或者工具上的松散零件可能会脱落。
- · 使用内窥镜插入管装置之前,请先在挂钩组件的近端安装安全帽。 否则,挂钩组件的近端可能会戳伤您的眼睛。
- · 请根据检查对象的检查手册中的说明,仅对检查对象的检查手册中认为必要的部分使用挂钩组件。 否则,可能会引发挂钩脱落以及挂钩掉落在检查对象上,从而损坏检查对象等故障。

#### **电池注意事项**

如果将电池作为电源而使用本产品时发生了问题,请与仪景通公司联系。 使用电池时请遵守下述注意事项,否则可能导致电池液泄露、过热、冒烟、电池爆裂、触电或灼伤。 并且,使用前请仔细阅读充电器的使用说明书以完全理解其内容,在使用中也要遵守其指示。

危 险

- · 使用电池NP-9X或电池NP-L7S和电池充电器JL-2Plus。
- · 切勿使端口短路。
- · 切勿将电池直接焊接在端口上。
- 切勿用金属连接电池的电极,或将电池与金属链、发夹或其它金属物体一起搬运或存放在一起。
- · 切勿将电池直接连接到电源插座,或汽车的点烟器插座。
- · 切勿将电池浸泡在清水或海水里,或弄湿电池。
- · 切勿将电池扔进火里,或加热。
- · 切勿拆卸或改装电池。
- 切勿刺破电池, 用铁锤击打电池, 或踩在电池上。
- · 切勿猛烈撞击电池。
- · 切勿在有阳光直射、阳光下密闭的汽车里或靠近暖气的地方使用电池,或把电池放在这些地方。
- · 如果电池泄漏的液体进入眼睛,可能导致失明。在此情况下,请用自来水或其它洁净水冲洗眼睛,不 能揉搓,然后立即去医院检查。
- · 切勿在室外使用电池充电器。 否则可能导致电击、冒烟或火灾,从而造成充电器损坏。电池充电器设计在室内使用。

警 告

- · 充电时请勿用衣物、床上用品或其它材料盖住电池充电器。
- · 充电完成时,务必从电源插座上拔下电池充电器的电源插头。
- · 如果发现发热、异味、异常噪音、冒烟或任何其它异常,立即拔下电池充电器的电源插头,并停止使用。 并与仪景通公司联系。
- · 如果在指定的充电时间电池充电器没有完成充电,应停止电池充电。
- · 如果电池显示任何异常,比如漏液、变色、变形、异味或其它异常,请勿使用该电池。 应立即送修。
- · 如果电池液沾上皮肤或衣物,立即用自来水或其它洁净水冲洗。 否则可能导致皮肤受伤。如有必要,请去医院进行治疗。
- · 请勿使电池盒变形,也不要放入任何异物。
- · 请勿使金属、水或任何其它液体进入电池盒,或置于电池端口上。 如果任何异物进入主机,请取出电池,取下交流适配器,并立即与仪景通公司联系。
- · 如果长时间连续使用了本产品,请勿立即取下电池。 电池产生的热量可能导致灼伤。
- · 请勿将电池放在潮湿、漏水或高温或严寒的地方。
- · 请勿用湿手触摸电池端口。
- · 如果计划长时间不使用本产品,应从主机上取下电池,并存放在干燥的地方。 否则电池漏液和发热可能导致火灾或人员受伤。
- · 将电池存放在儿童不能拿到的地方。

#### 注 意

- · 如果插入电池时遇到问题,请勿试图用力插入。 检查电池的方向,并检查端口是否有异常。把电池用力插入电池盒可能导致其功能异常。
- · 如果从本产品上取下电池时遇到问题,请勿试图用力取下。 请与仪景通公司联系。
- · 如果需要用飞机运输电池,请提前与航空公司联系。
- · 更换电池时,请勿反复插入取出电池。 否则可能无法打开电源开关。
- · 处理电池时,务必按照当地的法律、法规和条例操作。 处理电池前,请查阅当地的法律、法规和条例,并按其规定操作。

注 释

- · 汗或油污染电池电极后可能导致接点故障。如果电池受污,请在使用前用干布擦拭。
- · 正确使用电池。否则可能导致电池液泄漏、发热或电池损坏。更换电池时请以正确方向插入电池。
- · 锂电池操作的建议温度范围。
	- 放电(使用主机):-10℃ 到 40℃
	- 充电 :0℃ 到 45℃
	- 存放 : -20℃ 到60℃

在超过以上所述温度范围下使用电池会导致降低电池性能和减少使用寿命。存放本产品前务必从主机 上取下电池。

### **关于照明光的注意事项**

为了确保观察检查物时有足够亮度,本产品采用了高亮度的照明系统。开启本产品的照明系统时,从内 窥镜插入管装置的插入管末端会有极强的光线射出。务请严守下列注意事项 ;

· 无需照明时,务请灭灯。请参阅"6.打开电源"第4页的如何关灯。 如果照明光射入了眼睛,可能导致眼睛损伤。即使所看到的照明光位于视野边缘,如果长期凝视,仍 然可能导致眼睛损伤。 如果照明光有可能射入本人或他人的眼睛时,无需照明时请灭灯。 因本产品在下列情况下照明系统会自动开启,务请格外留意。 - 在安装了光学适配器后,打开主机电源时。 - 在已打开了主机电源的状态下,安装了光学适配器时。 · 切勿直视照明光。 可能导致眼睛损伤。即便从斜方或侧方视看照明光,长时间后仍可能导致眼睛损伤。 · 切勿直视照明光的反射光。 由于反射面的形状,照明光的反射光可能会被聚光。如果其光线射入了眼睛,可能导致眼睛损伤。 · 如果周围有其他人,务请按照本页所示的注意事项唤起他们的注意。 可能导致周围的其他人的眼睛损伤。 · 务请避免将照明系统开启中的插入管末端长时间靠近易燃物。 注 意

其可能导致发生火灾。

Information of IEC62471

● RISK GROUP2

A CAUTION: Possibly hazardous optical radiation emitted from this product. Do not stare at operating lamp. May be harmful to the eyes.

●风险组别2

 $\bigwedge$ 注 意 : 本产品可能发出有害的光辐射。请勿凝视工作中的灯。可能对眼睛 有害。

#### 参 考

本产品的照明光是由激光激发的荧光物体所发荧光(白色光)。本产品无任何激光光线射出。

#### 销售商名称-地址 まんのおり エコラン エコラン 生き 戸 目 期 : 请见捆包箱

**仪景通光学科技(上海)有限公司** 总部 :中国(上海)自由贸易试验区日樱北路 199-9 号 102 及 302 部位

北京分公司 :北京市朝阳区酒仙桥路 10 号 1 幢一层 102 室 售后服务热线 :400-969-045